## PDF and the set of the set of the set of the set of the set of the set of the set of the set of the set of the https://www.100test.com/kao\_ti2020/114/2021\_2022\_\_E5\_A4\_A9\_ E6\_B4\_A5\_E7\_A7\_91\_E6\_c73\_114735.htm

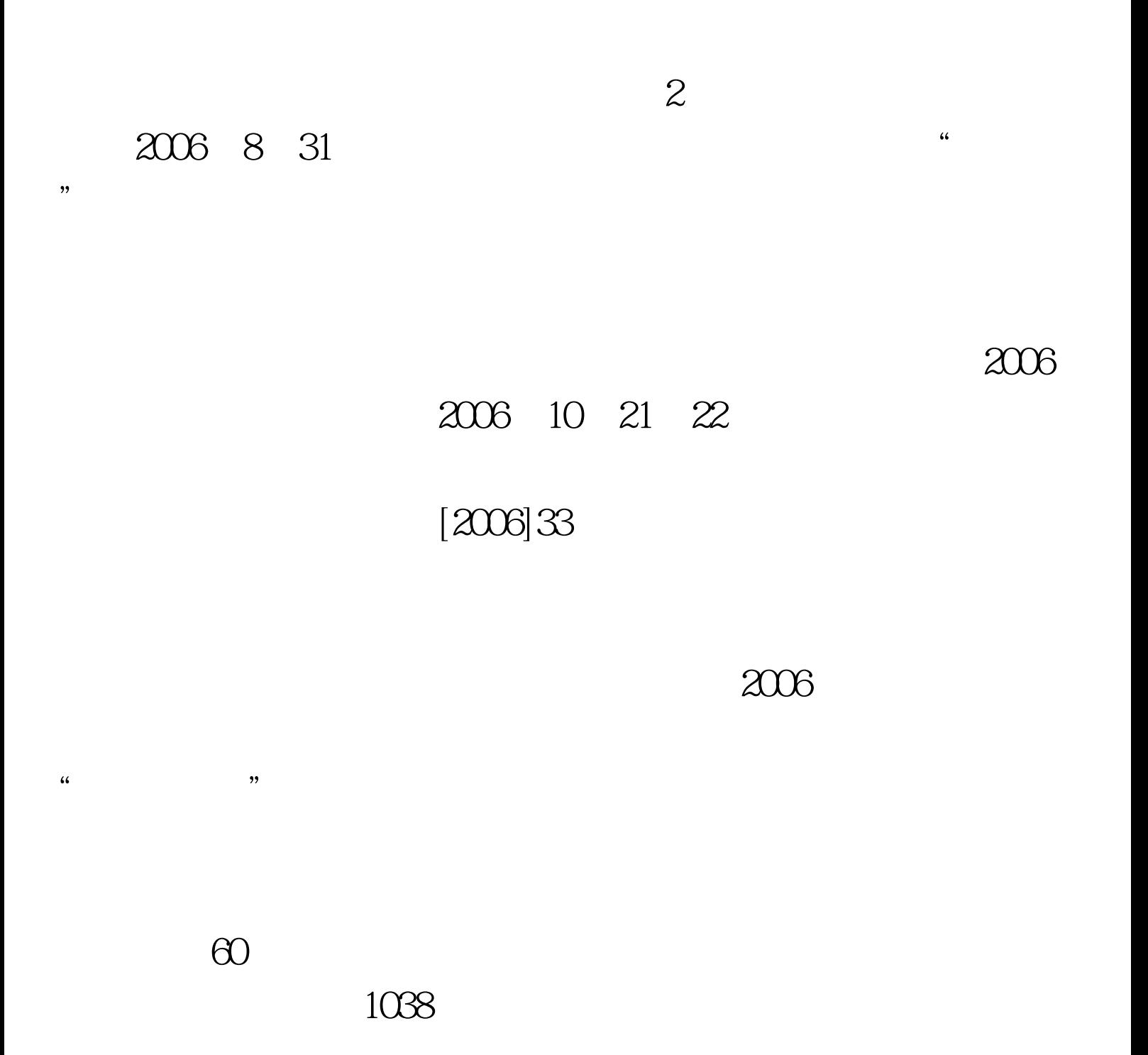

"  $GCT$ "  $400$   $100$   $3$  $2005$ " GCT"

 $150$  3

" GCT" " GCT"

 $\kappa$  $\frac{d\mathcal{L}}{dt}$ 8 3011 30 2 :005:30 五、两段制考试方式 (一)第一阶段:考生10月22 8:3011:30 % GCT

 $"$  10 22 2 305 30

7 2831  $241$  1  $130$   $2$  $\sim$  3

 $\sim$ 

7 1020

300222.

 $\sim$  1.

"GCT"

## $35$  15000

## 300222

## 1245-180301040000857 XXX

022-60273010 60273302 28118424. 28118424. www.100test.com